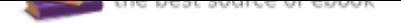

# The book was found

# **Adobe InDesign Creative Cloud Revealed (Stay Current With Adobe Creative Cloud)**

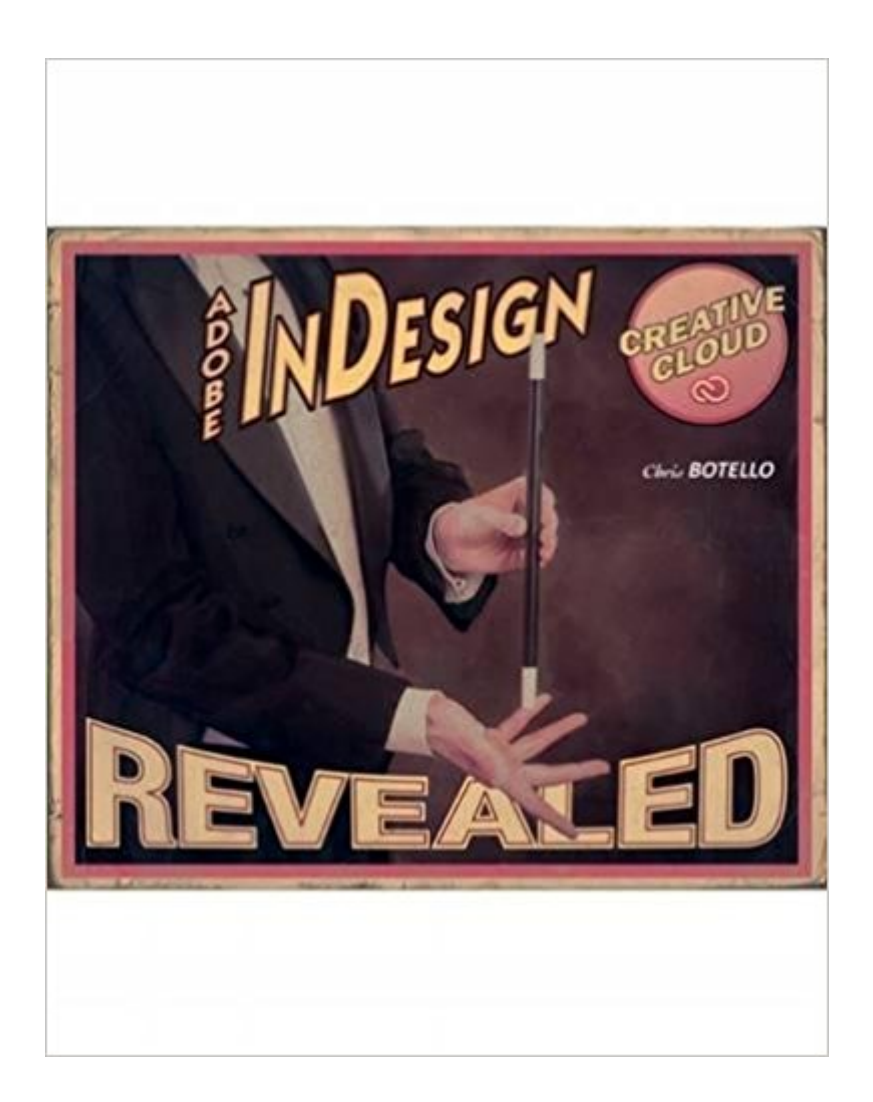

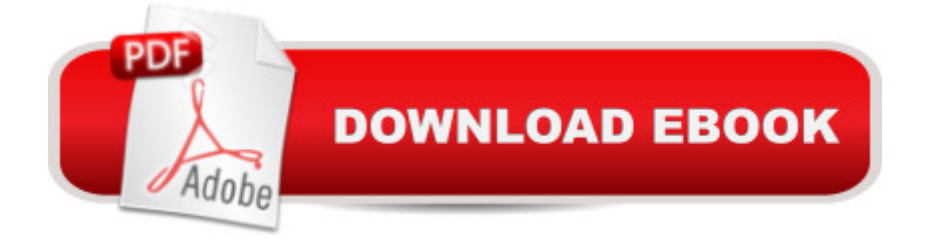

# **Synopsis**

Graphic design professionals and design students alike have embraced Adobe InDesign as the industry standard for page layout software--and they're mastering it with ADOBE INDESIGN CREATIVE CLOUD. A thorough, in-depth exploration of the latest release, this highly visual book covers all the fundamental concepts, starting with the workspace and proceeding logically and intuitively to more advanced topics. Chock full of new lessons covering new features, this edition retains its step-by-step tutorials and user-friendly design, resulting in a resource that is comprehensive, clear, and effective.

### **Book Information**

Series: Stay Current with Adobe Creative Cloud Hardcover: 624 pages Publisher: Course Technology; 1 edition (September 2, 2014) Language: English ISBN-10: 1305262492 ISBN-13: 978-1305262492 Product Dimensions: 7.4 x 1.3 x 9.3 inches Shipping Weight: 3.1 pounds (View shipping rates and policies) Average Customer Review: 4.4 out of 5 stars 14 customer reviews Best Sellers Rank: #84,563 in Books (See Top 100 in Books) #7 in  $\tilde{A}$  A Books > Computers & Technology > Digital Audio, Video & Photography > Adobe > Adobe InDesign #16 in  $\tilde{A}$  A Books > Computers & Technology > Software > Word Processing #115 in $\tilde{A}$  A Books > Textbooks > Computer Science > Graphics & Visualization

#### **Customer Reviews**

Chris Botello began his career as print production manager for Premiere magazine, designed movie posters for Miramax Films, and served as the art director for Microsoft's launch of sidewalk.com/boston. He is the author of Revealed Series books on Advanced Photoshop, Illustrator, InDesign, and InDesign Interactive and is the co-author of YouTube for Dummies. Chris commutes between Los Angeles, where he works as a designer and retoucher on movie campaigns, and Marion, MA, where he teaches computer graphics at Tabor Academy. Chris uses his own books - including Adobe Illustrator Creative Cloud Revealed - as the text for his classes.

I've used all the CC Revealed books now. They are great to learn from because the end of chapter

worked almost halfway thru the book on my own just because it's helped that much. I'm a procrastinator so getting me to do work is like prying teeth, but doing work from this book- no problem!

Had to buy this book for university. Don't waste your money. As a designer already 4+ years in the field, this book is a complete joke. Even for beginners.

I'm taking a class and this is the textbook being used. The chapters are well organized and the subject matter is explained quite well. I'm a complete beginner with this program and I'm actually getting the hang of it rather quickly.

This book (and the whole series) is good. You will learn if you read the content, and practice along with the exercises.

Really, really good step-by-step guide to Adobe InDesign. I knew nothing about the program before this book, and feel like I'm at LEAST intermediate in the program in just a few weeks. Very powerful.

Good book.

well written with clear instructions

http://www.cengage.com/cgi-wadsworth/course\_products\_wp.pl?fid=M20bI&product\_isbn\_issn=978 1305262492Use the above link to download the sample files used in the book. It is structured exactly like the Adobe Illustrator CC Revealed book by the same author.

#### Download to continue reading...

The Graphic Designer's Digital Toolkit: A Project-Based Introduction to Adobe Photoshop Creative [Cloud, Illustrator Creative Cl](http://privateebooks.com/en-us/read-book/OE4qr/adobe-indesign-creative-cloud-revealed-stay-current-with-adobe-creative-cloud.pdf?r=eM%2FXfapzzNsTczL9Xb%2BaOW87AUOF2HzbgClg7%2F0gJWo%3D)oud & InDesign Creative Cloud (Stay Current with Adobe Creative Cloud) Adobe InDesign Creative Cloud Revealed (Stay Current with Adobe Creative Cloud) Adobe Photoshop Creative Cloud Revealed (Stay Current with Adobe Creative Cloud) Adobe Illustrator Creative Cloud Revealed (Stay Current with Adobe Creative Cloud) Adobe Photoshop Creative Cloud: Comprehensive (Stay Current with Adobe Creative Cloud) Adobe InDesign CC Classroom in a Book (Classroom in a Book (Adobe)) Adobe Photoshop CS6 Illustrated with Online Creative Cloud release) Adobe InDesign CC Classroom in a Book (2015 release) Learn Adobe Photoshop CC for $\tilde{A}$  À Visual $\tilde{A}$  À Communication: Adobe Certified Associate Exam Preparation (Adobe Certified Associate (ACA)) Learn Adobe Animate CC for Interactive Media: Adobe Certified Associate Exam Preparation (Adobe Certified Associate (ACA)) Learn Adobe Illustrator CC for Graphic Design and Illustration: Adobe Certified Associate Exam Preparation (Adobe Certified Associate (ACA)) Real World Print Production with Adobe Creative Cloud (Graphic Design & Visual Communication Courses) Foundations of Digital Art and Design with the Adobe Creative Cloud (Voices That Matter) Adobe Creative Cloud Design Tools All-in-One For Dummies InDesign CC: Visual QuickStart Guide (2014 release) InDesign CS6: Visual QuickStart Guide Photoshop: Absolute Beginners Guide: 7 Ways to Use Adobe Photoshop Like a Pro in Under 10 Hours! (Adobe Photoshop - Digital Photography - Graphic Design) The Adobe Photoshop Lightroom: 17 Tips You Should Know to Get Started Using Photoshop Lightroom (For Digital Photographers) (Graphic Design, Adobe Photoshop, Digital Photography, Lightroom) DK Revealed: Ancient Egypt (DK Revealed)

Contact Us

**DMCA** 

Privacy

FAQ & Help